## Exercice 1

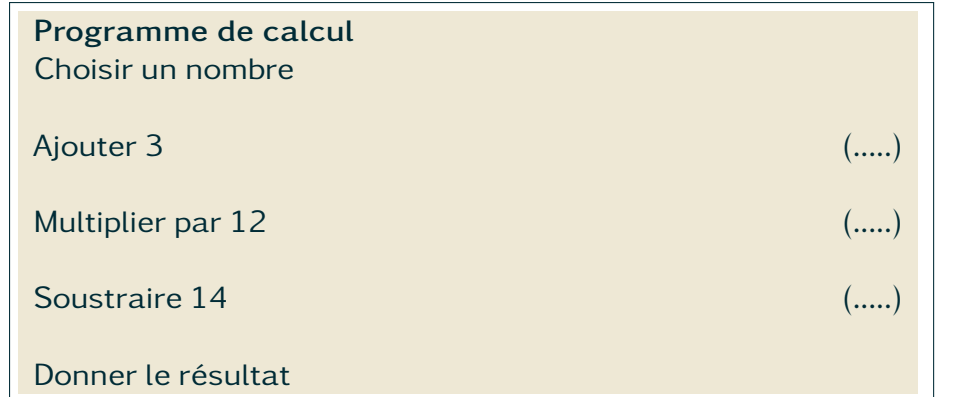

- 1. Appliquer ce programme à 2.
- 2. Appliquer ce programme à 0.
- 3. Appliquer ce programme à un autre nombre de ton choix.

## Exercice 2

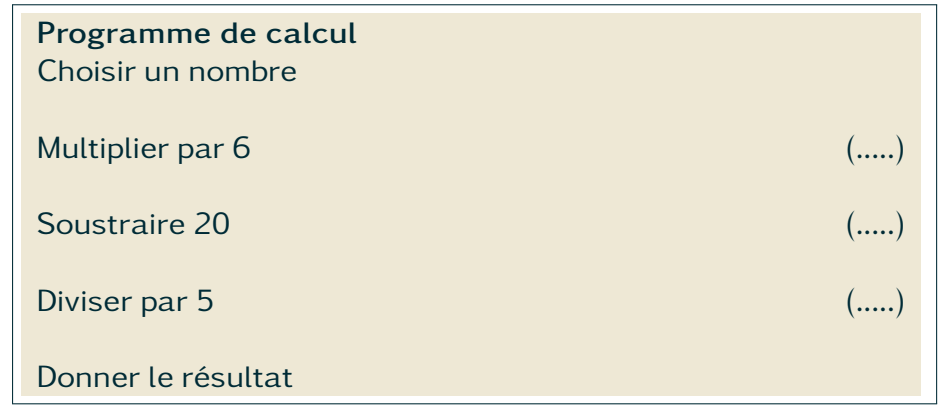

- 1. Appliquer ce programme à 5.
- 2. Appliquer ce programme à 10.
- 3. Appliquer ce programme à 4,1.
- 4. Appliquer ce programme à un autre nombre de ton choix.

## Exercice 1

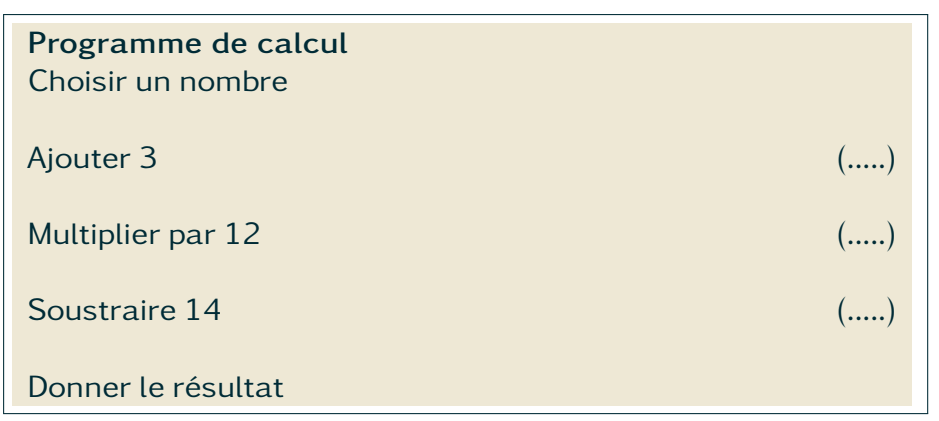

- 1. Appliquer ce programme à 2.
- 2. Appliquer ce programme à 0.
- 3. Appliquer ce programme à un autre nombre de ton choix.

## Exercice 2

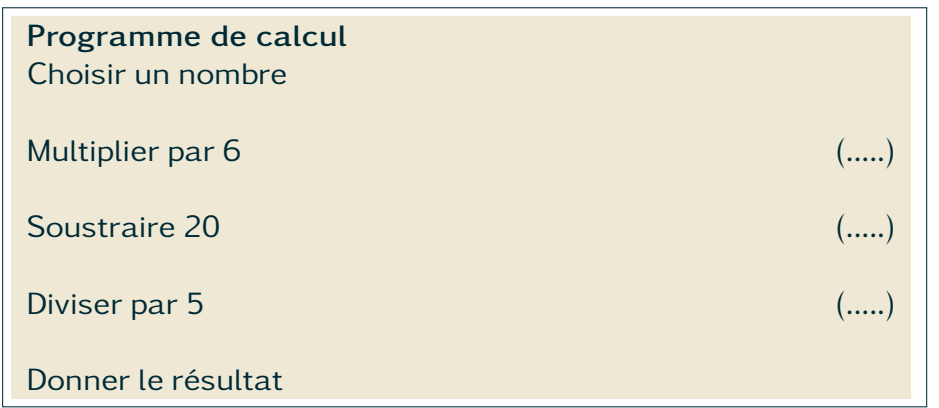

- 1. Appliquer ce programme à 5.
- 2. Appliquer ce programme à 10.
- 3. Appliquer ce programme à 4,1.
- 4. Appliquer ce programme à un autre nombre de ton choix.